# **3.5. INTERNET Y SU USO EDUCATIVO**

# **Reflexiones sobre la práctica**

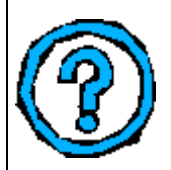

Es indudable que el desarrollo de Internet en nuestros días se debe principalmente a la capacidad de transmisión de información multimedia y audiovisual dentro de la WWW. Sin embargo, los usuarios de Internet se han comunicado desde los inicios utilizando otros sistemas más sencillos, como el correo electrónico (e-mail) o la transferencia de archivos (FTP) que mantienen aun su vigencia.

Concordamos con Salinas (2000) en que las redes (en especial, Internet) además de proporcionar variadas posibilidades comunicativas, configuran nuevos sistemas de enseñanza, ya que no sólo inciden en los aspectos tecnológicos, sino que afectan tanto a los sujetos del proceso de aprendizaje como a la organización.

Internet ofrece, en efecto, diversas posibilidades que utilizadas adecuadamente pueden contribuir positivamente en el proceso E-A, pero, ¿cómo utilizarlas eficientemente? ¿en qué nos puede ayudar la WWW? ¿de qué forma podemos explotar las ventajas del correo electrónico? ¿Cómo ayudar a nuestros alumnos a hacer uso de las páginas web? ¿Qué es lo que hace diferente unos lugares de otros? ¿ pueden ser educativos los sitios Web? ¿Qué debemos hacer para lograr que nuestros alumnos tengan un comportamiento ético en Internet? ¿Cómo realizar proyectos colaborativos en Internet?

En las siguientes páginas daremos un repaso breve a las principales posibilidades que ofrece Internet.

## **Aportes al conocimiento**

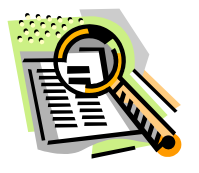

**3.5.1. CONCEPTOS BÁSICOS** 

#### **Un poco de historia**

Internet surgió a finales de los sesenta como un proyecto de defensa militar estadounidense con la fundación de ARPANET (Red de la Agencia de Proyectos Avanzados de Investigación del Ministerio de Defensa de los Estados Unidos). Esta red tenía como fin la protección de información en caso de ataque o guerra mediante el traspase de unos ordenadores a otros. Así, si una terminal resultaba dañada, los datos importantes se canalizaban y rescataban en otras conectadas.

La proliferación en los setenta de redes internas universitarias (intranets) y su posterior absorción por parte de ARPANET llevó a un estado de conexión nacional a nivel académico, universitario y científico.

A partir de 1986, y con la creación del revolucionario hipertexto (sistema World Wide Web -WWW-) en 1989 se fueron uniendo otros ordenadores, primero de tipo profesional, más tarde comerciales y finalmente particulares.

# **3.5.2 VENTAJAS Y DESVENTAJAS DEL USO DE INTERNET EN E-A**

## **Reflexiones sobre la práctica**

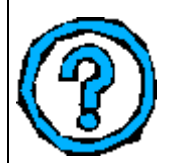

Un maestro pensó que interesando a sus alumnos en navegar en Internet, su curso cobraría mayor interés y entonces decidió que por varias semanas, el trabajo de clase sería llevarlos a las computadoras a que investiguen sobre un tema. Los días pasaban, y los avances de los alumnos no eran los esperados por el profesor. **¿Qué sucedió? ¿Por qué no resultó?** Colegas suyos se preguntaron, **¿es realmente útil Internet para el trabajo en clase?** 

Por otro lado, las publicaciones diarias hablan de situaciones delictivas utilizando la Internet, y nos preguntamos **¿debemos restringir el acceso?, ¿evitar su uso?, ¿supervisarla? ¿Utilizarla solamente para el entretenimiento, y mejor dejarla para el uso personal y familiar?**

Al tratar de hacer parte de nuestra labor diaria a la Internet, debemos primero determinar a dónde vamos y las posibilidades que tenemos en nuestro centro de trabajo y con nuestros alumnos. Encontraremos que Internet no es una fuente inagotable de soluciones, pero tampoco que es imposible usarla. Reconocer su gama de opciones y peculiaridades nos permitirá actuar de la mejor manera, desarrollando estrategias que permitan a los alumnos utilizar Internet adecuadamente.

En el siguiente cuadro establecemos las ventajas y posibles desventajas de Internet y su uso en el proceso de enseñanza-aprendizaje.

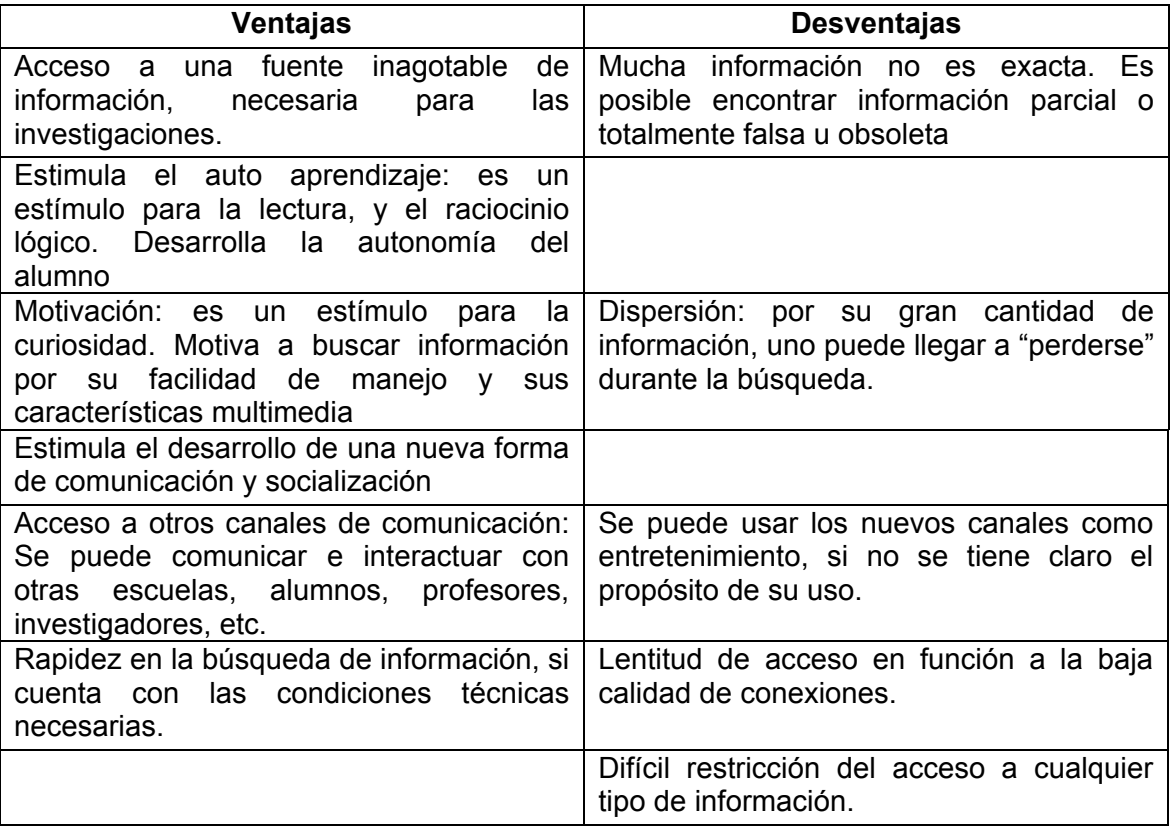

*Cuando invitamos a nuestros alumnos a navegar en la red, debe hacerse con un propósito definido. Preguntarnos qué es lo que se quiere lograr y qué es lo que se va a buscar. Es recomendable utilizar una guía para buscar determinada información.*

La WWW (World Wide Web) alberga millones de páginas web. Si no determinamos qué es lo que se va a hacer y el producto que se desea conseguir, podemos terminar con alumnos desorientados, aburridos o confundidos en un mar de informaciones.

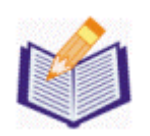

# TAREA 4:

- a) Enumere dos o tres razones por las cuáles no utilizaría Internet en su clase. Justifique sus afirmaciones.
- b) Dé su opinión respecto a la siguiente afirmación "aunque hay páginas web no adecuadas para el público en general, censurar Internet traería al largo plazo más desventajas que beneficios".

**Recuerde que el desarrollo de este ejercicio es opcional, pero se recomienda compartirlo con sus compañeros y tutor vía correo electrónico.**

# **3.5.3 MANEJO DE INFORMACIÓN**

## **Reflexiones sobre la práctica**

### **Reflexionando sobre la práctica**

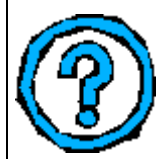

¿Podría pedir a sus alumnos que recopilen toda la información existente sobre un hecho histórico o científico? ¿Podría asegurarse que la información obtenida sea totalmente válida? ¿Cómo hacer para que nuestros alumnos no solamente reciban esa cantidad de información sino que sean capaces de analizarla desde un punto de vista crítico? ¿Utilizando solamente las computadoras, los alumnos podrían llegar a ser expertos en buscar, organizar, comunicar información?

Es necesario que como docentes busquemos las estrategias que nos permitan orientar la búsqueda, análisis y organización de la información para evitar que nuestros alumnos se pierdan, se desorienten y se desmotiven en el proceso educativo.

### **Aportes al conocimiento**

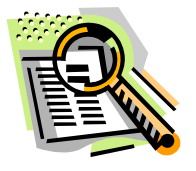

Con la aparición de la Internet, niños, jóvenes y adultos tenemos acceso a una cantidad abrumadora de información. La información que está a disposición puede ser interesante, importante, valiosa, confiable, errónea, o falsa. ¿Cómo tener certeza sobre la calidad de la información?

Hoy se hace necesario desarrollar en nuestros alumnos la competencia sobre el manejo de información que permita afrontar la **búsqueda, evaluación, organización y uso de la información** proveniente de fuentes muy variadas, ricas en contenido y al mismo tiempo identificar las que no lo son.

No solamente se trata de desarrollar la competencia en el manejo de las herramientas informáticas y aprender a usar los libros en las bibliotecas. Se requiere conocer la **forma cómo trabajan** los sistemas de información y también las **relaciones entre la información requerida y las fuentes utilizadas.** 

### **Aspectos que involucra el Manejo de Información**

Según el documento sobre normas de Alfabetización en información - Canberra, Council of Australian University Librarians, 2001- , una **persona** está **alfabetizada** en información cuando **sabe reconocer que necesita información** y posee la **capacidad de localizar, evaluar y utilizar eficazmente la información.** 

En el manejo de información debemos contemplar los siguientes aspectos:

- 1. Capacidad de definir un tema o área de investigación.
- 2. Seleccionar para facilitar la búsqueda de las palabras claves que expresen el concepto o tema de investigación.
- 3. Formular una estrategia de búsqueda que incluya las diferentes fuentes de información. (Todo estudiante debe conocer las diferentes fuentes de información que puede utilizar en sus investigaciones).
- 4. Analizar los datos recolectados para valorar su importancia, calidad y conveniencia.

Al respecto, la orientación del docente es de importancia particular pues debe proveer al alumno de las pautas para poder guiarlo en cada uno de los aspectos mencionados. Es decir, desde la definición del tema y las palabras claves vinculadas al mismo. Seguidamente, es especialmente importante la guía del docente para orientar en torno al proceso de búsqueda de información desde una estrategia que facilite a los alumnos tener acceso a las principales fuentes y buscadores de información. Posteriormente, será necesario analizar la información obtenida para darle el tratamiento debido de acuerdo al tema y objetivos de la investigación.

Vamos a plantear actividades para algunos de los aspectos mencionados anteriormente. Los aspectos sobre los que se trabaja se basan en el modelo Big6 desarrollado por Mike Eisenberg y Bob Berkowitz. (Este modelo consiste en una serie de habilidades para la solución de problemas de información) [http://www.big6.com](http://www.big6.com    en el siguiente cuadro podremos observar los diferentes aspectos que a su vez pueden ser desarrollados desde actividades puntuales como parte de la estrategia por la cual opta el profesor para orientar el proceso de b�squeda de informaci�n de sus alumnos./) 

En el siguiente cuadro podremos observar los diferentes aspectos que a su vez pueden ser desarrollados desde actividades puntuales como parte de la estrategia por la cual opta el profesor para orientar el proceso de búsqueda de información de sus alumnos.

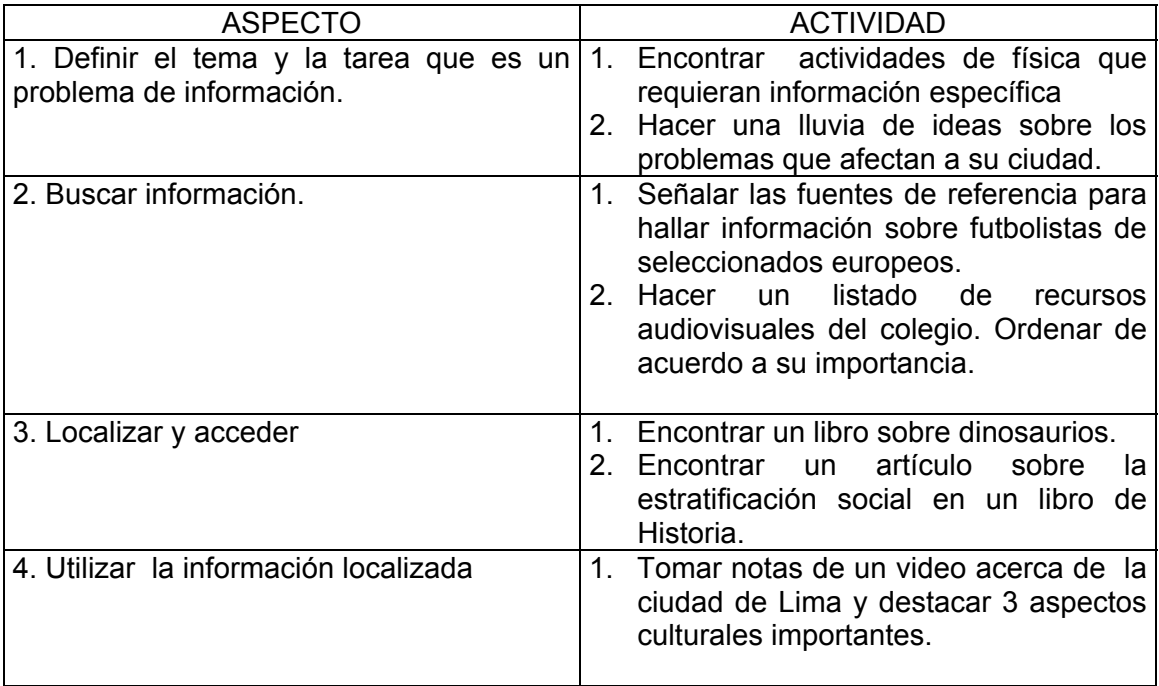

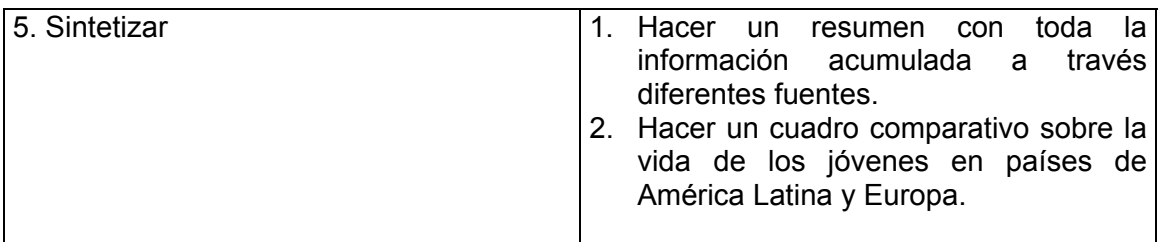

Considerando los contenidos trabajados hasta este momento reflexionemos sobre lo siguiente:

¿ Hemos estado dando la oportunidad a nuestros alumnos para ejercitarse en la competencia sobre el manejo de información? \_\_\_\_\_\_\_\_\_\_\_\_\_\_\_\_\_\_\_\_\_\_\_\_\_\_\_\_\_\_\_\_\_\_\_\_\_\_\_\_\_\_\_\_\_\_\_\_\_\_\_\_\_\_\_\_\_\_\_\_\_\_\_\_\_\_\_\_\_

¿ De acuerdo a su experiencia, ¿ Qué actividades ha propuesto a sus alumnos que permitan desarrollar las habilidades mencionadas anteriormente?

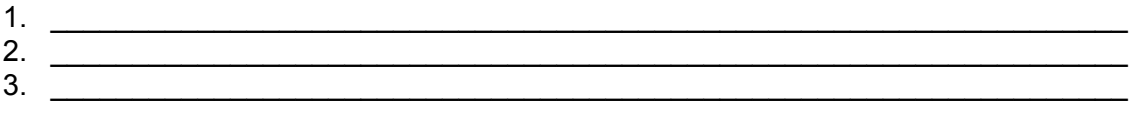

Dificultades que encuentra o encontró al desarrollar este tipo de actividades.

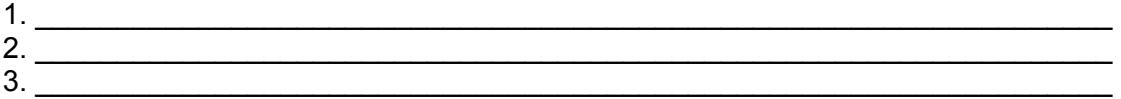

**A lo largo de la vida escolar es necesario desarrollar la competencia sobre el manejo de información. Con ella, los alumnos tendrán la posibilidad de seguir aprendiendo a lo largo de toda su vida.** 

## **Estándares en el desarrollo de la competencia de manejo de información**

El manejo de la información no sólo es importante en si misma, sino también es significativa para el aprendizaje independiente y la responsabilidad social.

En el documento de la American Association for School Librarians, http://www.ala.org/aasl/ ip\_ nine.htmlsobre estándares de competencia en el manejo de información, encontramos nueve estándares. De ellos, se destacan las siguientes ideas para tener en cuenta:

Acceder a información de manera eficiente y efectiva.

r

Evaluar información de manera crítica e idóneamente.

Utilizar la información de manera creativa y precisa

Internet cuenta con diversas herramientas para la búsqueda y selección de información, u otras para la descarga y publicación específica de archivos, es por ello importante conocer los aspectos técnicos y las posibilidades que tales herramientas pueden ofrecernos. A continuación comentaremos sobre dos de ellas.

## **FTP (File Transfer Protocol – Protocolo de transferencia de archivos)**

FTP son las siglas en inglés de *File Transfer Protocol*, uno de los protocolos más antiguos de la Internet. Data incluso de antes que se hablara propiamente de Internet. Por medio del FTP, se pueden recibir y enviar archivos a otras computadoras. Para ponernos de acuerdo, llamaremos "bajar" a recibir/descargar archivos, y "subir" a enviar/publicar los archivos. Estos archivos se subirán al servidor (una computadora) donde, por ejemplo, se encuentre alojada su página web. Una vez subido el archivo, éste normalmente podrá ser visto por todo aquel que tenga una conexión a Internet y un navegador.

Un excelente cliente (programa) FTP es el WS\_FTP LE (Light Edition) que tiene además una gran ventaja: es gratis para los usuarios no-comerciales. Este programa lo pueden encontrar en el CD (carpeta software) o en la página de inicio del CD.

### **Buscadores de Información**

El tener acceso a una gran cantidad de información no se puede aprovechar al máximo si no se sabe dónde buscar los datos y las páginas que se requieren.

La información se encuentra a través de los buscadores que son potentes herramientas que permiten localizar información en la WWW. Sólo hay que aprender a utilizarlos correctamente para que la búsqueda resulte mucho más sencilla.

También se pueden efectuar las búsquedas a través de programas especialmente diseñados para eso, como por ejemplo el Webferret o Copérnico

### **¿CÓMO EMPEZAR?**

La estructura de un buscador en la web es la misma en todos los casos, es decir, uno ingresa a una página de Internet, escribe el nombre de lo que desea buscar en un espacio en blanco destinado para eso, y luego presiona el botón SEARCH o BUSCAR.

Ejemplo: Buscar información sobre Ciencia ficción

Lo primero que debe hacer es escribir la dirección de la página que nos lleva al buscador, por ejemplo [http://www.google.com](http://www.google.com/)

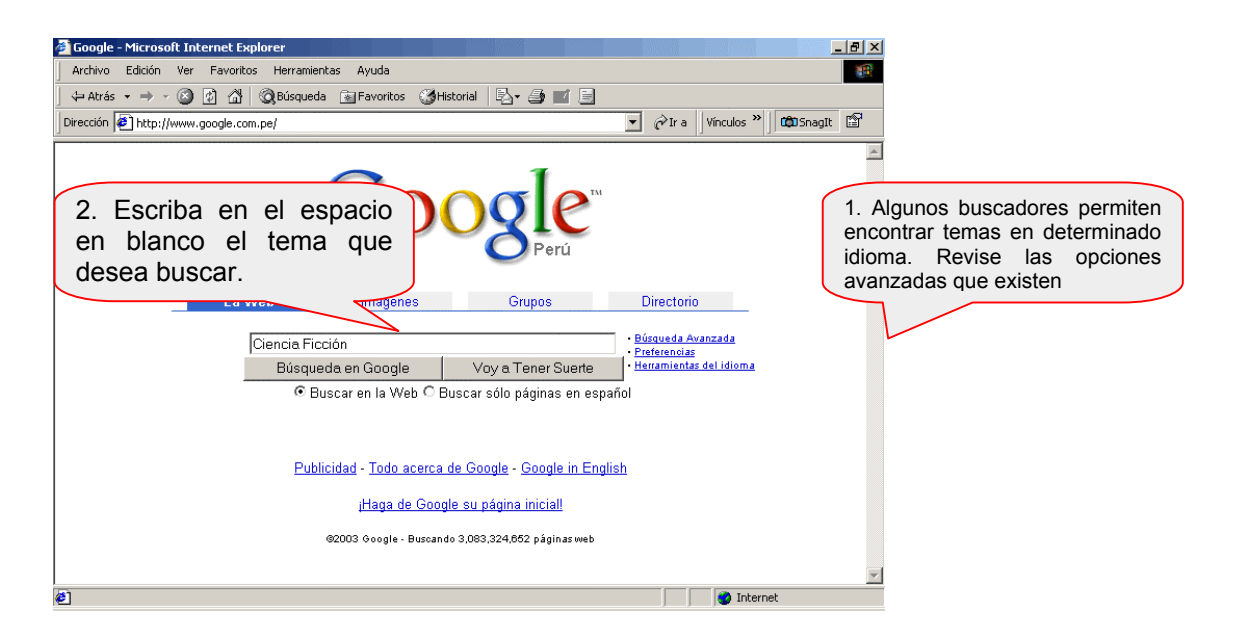

## **PRINCIPALES BUSCADORES**

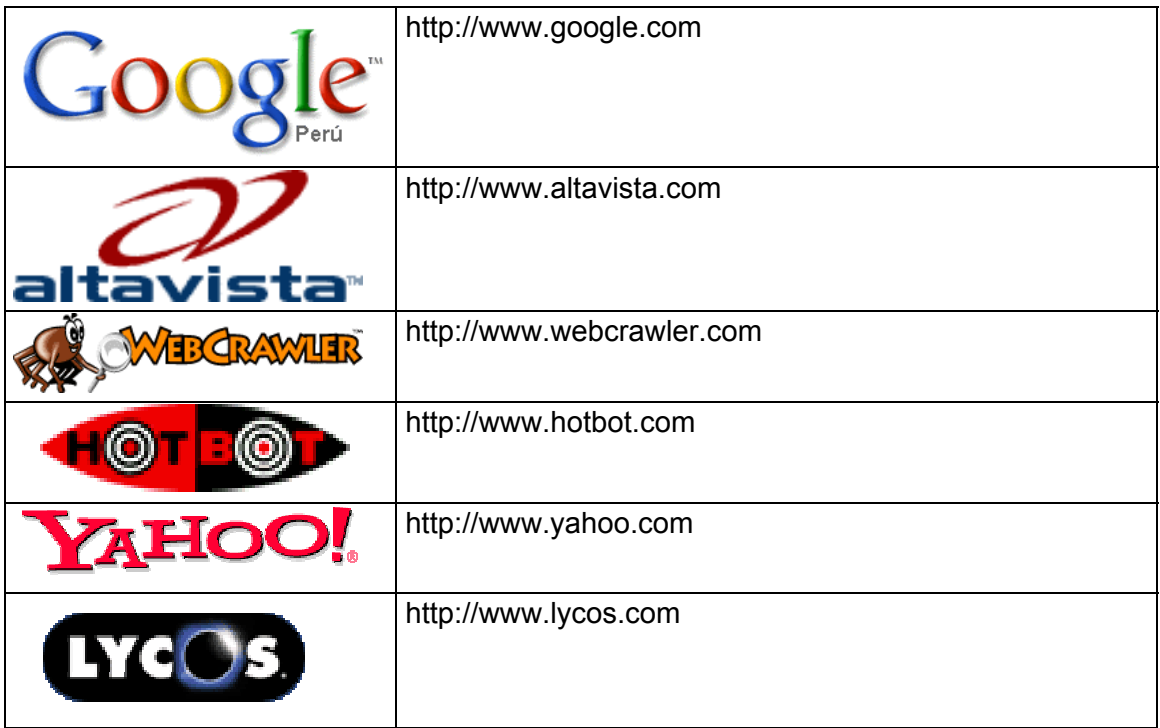

## **UNA BUSQUEDA EFECTIVA**

Muchas veces no basta con colocar una palabra e iniciar la búsqueda. Si se desea una búsqueda precisa, es necesario conocer ciertos aspectos adicionales:

Comillas: Varias palabras entre comillas indican al buscador que muestre únicamente sitios que contengan frases en ese mismo orden. Ejemplo: "Ciencia Ficción".

Signos: Al añadir el signo + delante de una palabra le indica al buscador que esa palabra deberá aparecer en los resultados de la búsqueda. (Ejemplo: Ciencia Ficción

+Películas). De modo contrario, el signo - indica que la palabra o frase no debe estar incluida en los resultados de la búsqueda. (Ejemplo: Ciencia Ficción -Películas)

Operadores Lógicos: Los operadores lógicos facilitan una búsqueda de información más exacta. Siempre se escriben en mayúsculas y son los siguientes:

Y Lógico (AND): Indica al buscador que encuentra las palabras unidas por dicho operador. Por ejemplo, al buscar Universidades Peruanas debemos escribir *Ciencia AND Ficción*. Los resultados sólo nos mostrarán páginas que contengan ambas palabras.

NO lógico (NOT): Excluye las palabras precedidas por dicho operador. Por ejemplo si quiere buscar Universidad no peruanas deberá escribir: *Ciencia AND NOT Ficción*.

OR: Incluye una de las palabras buscadas, o todas en los resultados de la búsqueda. Por ejemplo, al buscar Universidades Peruanas o Universidades en general, deberá escribir: *Ciencia OR Ficción*.

Buscar una frase exacta: Puede usar el guión - (sin dejar espacio) para concatenar y obtener un resultado idéntico. Ejemplo: Ciencia-Ficción

#### **CONSEJOS**

Si su búsqueda no produce los resultados esperados verifique:

- La ortografía.
- Si usó operadores lógicos, revise la sintaxis
- Use sinónimos y/o variaciones de las palabras
- Utilice otro buscador (en general, siempre es mejor utilizar varios buscadores).
- Recuerde:
- En una búsqueda, lo que busca debe estar entre los primeros 20 enlaces, de lo contrario, o no hemos sabido buscar o no es el buscador apropiado.
- Repase bien la cadena de búsqueda, los errores tipográficos son muy frecuentes.
- Si su búsqueda produce demasiados resultados sea más específico.

# **3.5.4 COMUNICACIÓN A TRAVÉS DE INTERNET**

### **Reflexiones sobre la práctica**

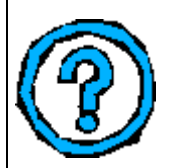

Una de las principales ventajas que ofrece la Internet es la posibilidad de comunicarnos con cualquier persona, en cualquier momento y a bajo costo. Basta que dos personas tengan acceso a Internet para que puedan participar en chats, escribir mensajes electrónicos (que en cuestión de segundos llegan al destinatario) o participar en foros de discusión.

Internet abre un mar de posibilidades en torno a la comunicación y modifica, poco a poco, las relaciones entre personas. Algunos piensan que dichas relaciones se deshumanizan con Internet, pero en el caso educativo, Internet puede, por el contrario, ayudarnos a entablar una comunicación más continúa con nuestros alumnos, especialmente aquellos que quizás no participan en clase, pero que sí se expresan muy bien a través del chat o del correo electrónico. ¿Qué herramientas de comunicación ofrece Internet?¿Qué características tienen éstas?¿En qué momento debemos utilizarlas y para qué?

#### **Aportes al conocimiento**

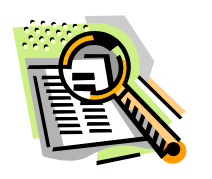

Desde sus inicios, Internet ha tenido como prioridad la comunicación. El servicio más utilizado en este campo es el correo electrónico o electronic mail (e-mail). A través de él se pueden mensajes textuales, e incluso algunos con imágenes y documentos adjuntos. Adicionalmente Internet cuenta, además del correo electrónico con las herramientas de conversación en tiempo real, que simulan muy bien

una conversación entre dos personas. También existen las famosas "listas de interés", en donde personas que comparte un mismo gusto, o que conocen sobre determinado tema, discuten en torno a éste, brindándose una retroalimentación continua. Hay miles de listas de interés en todo el mundo. Pasemos pues, a ver algunas de las principales herramientas de comunicación que ofrece la Internet.

### **Correo electrónico (Electronic mail o e-mail)**

El servicio más utilizado dentro de Internet es el correo electrónico el cual permite el envío de información (datos) a determinados servidores en los cuales otros usuarios han de encontrarlos. En este caso, el almacenamiento de la información suele hacerse en un área de acceso exclusivo conocida como buzón del destinatario. Sólo dicho destinatario puede tener acceso a la información. El correo electrónico permite, de esta forma, el envío de mensajes electrónicos de un usuario a otro.

Para el envío de mensajes, se requiere de una dirección electrónica. Esta dirección comprende dos partes: (a) la identificación del usuario, y (b) la dirección del servidor donde se encuentra el buzón de correo de dicho usuario.

Por ejemplo **nflores@pucp.edu.pe** es una dirección de correo. La primera parte es la identificación del usuario o dueño de la cuenta de correo. La segunda parte es la dirección del servidor (en este caso, nuestra Universidad), donde se almacenarán los mensajes de dicho usuario.

La ventaja principal del servicio de correo electrónico a través del Internet es el hecho que el destinatario no necesita estar conectado a la red en el momento en el que le es enviado un mensaje. Para revisar una cuenta de correo es necesario contar con una clave de acceso (*login* o *usuario*) y una palabra clave (*password* o *contraseña*), que identifiquen a la persona.

Normalmente las cuentas de correo electrónico son proporcionadas por la institución a la que pertenece el usuario, pero también existe la posibilidad de obtener una cuenta gratuita en Internet, por ejemplo en:

http://www.hotmail.com

http://www.yahoo.com

http://www.latinmail.com

## **Chat**

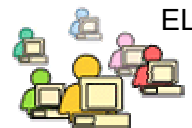

EL chat es un medio que permite la conversación en tiempo real entre los participantes. Favorece la interacción entre todos los integrantes del curso y permite la expresión instantánea de opiniones e ideas.

Existen diferentes tipos de chat. Algunos utilizan un programa especial (que previamente debe instalarse). Otros utilizan solamente un navegador (como el Internet Explorer o el Netscape Navigator) Un "salón" de chat es como el que se muestra:

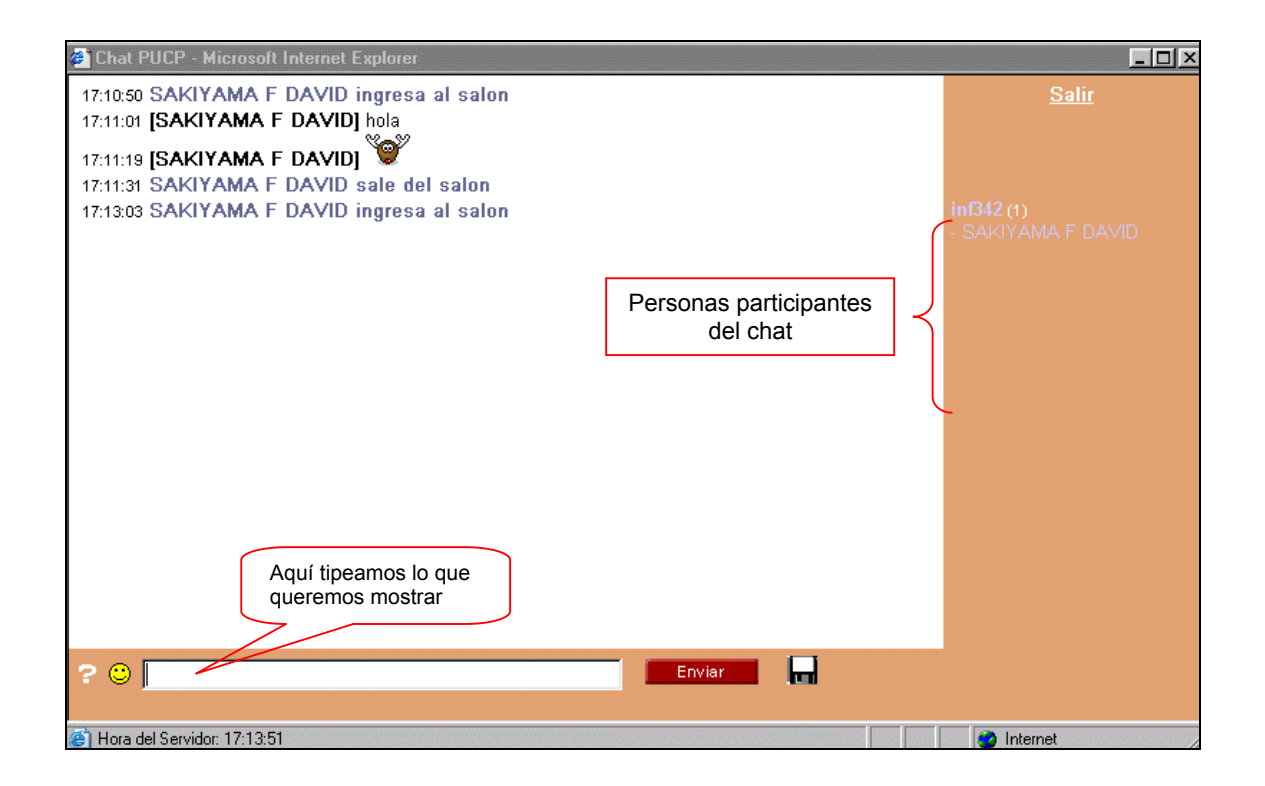

Por lo general, el uso del chat es prohibido en escuelas e incluso Universidades, porque se lo suele tomar como una "pérdida de tiempo", sin embargo, puede ser bastante útil para practicar un idioma o realizar contactos con colegas de otras partes del mundo, ente otros ejemplos. Una de las aplicaciones mas utilizadas es el "mIRC" que puede descargarse desde la dirección **http://www.mirc.co.uk**

# **Foro**

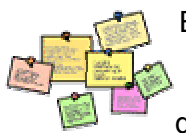

El foro es un medio que permite la interacción fácil, rápida y asincrónica entre sus participantes, propiciando el debate, la lluvia de ideas, la creación de nuevos temas, etc. A diferencia de las listas de interés, la discusión del foro es accesible a través de una pagina web.

Al ingresar al foro encontrará un comentario o pregunta formulada por el profesor o tutor del curso, lo que dará inicio a la discusión.

El foro presenta una estructura similar a la siguiente, en la que se muestra la lista de temas propuestos y sus respectivos autores:

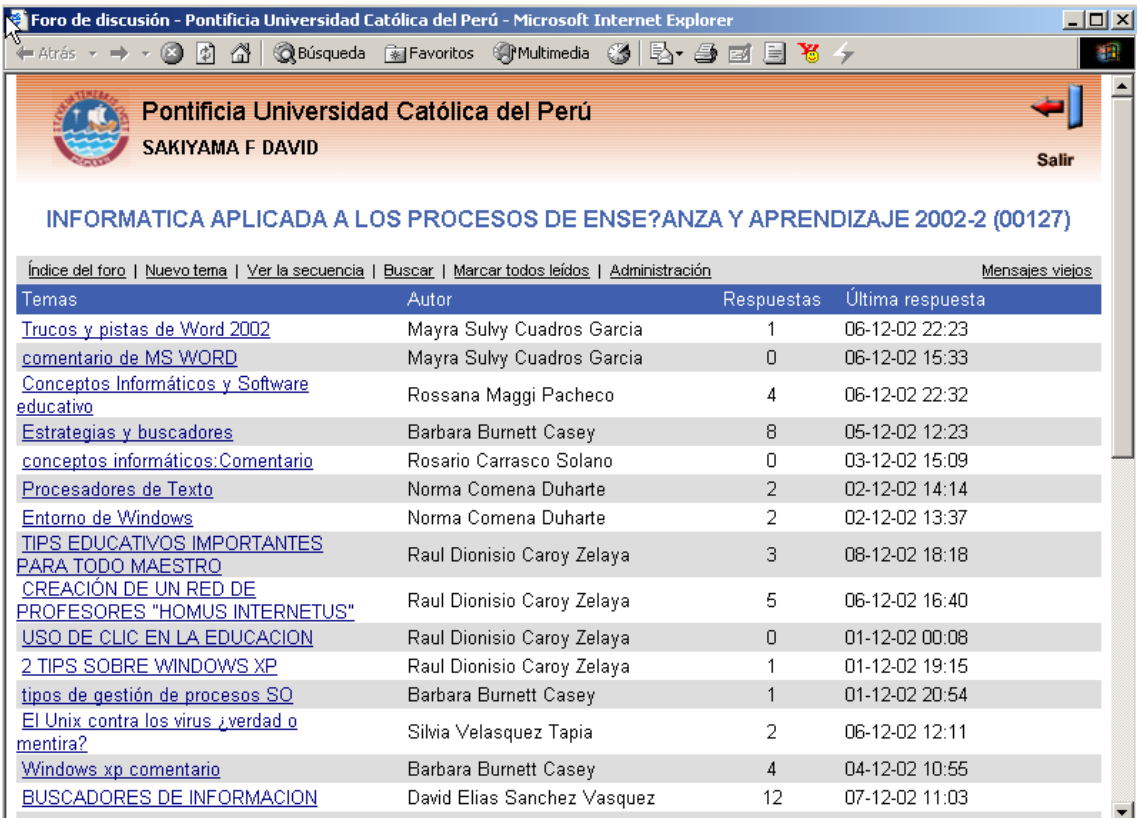

La utilización es bastante sencilla, pues bastará hacer clic sobre el tema deseado para participar. No todas las páginas web cuentan con un foro, pues la creación de esta aplicación requiere bastante trabajo, sin embargo, así como se pueden conseguir cuentas de correo gratuitas también existen paginas que ofrecen foros libres. En la dirección <http://www.latindex.com/gratis/tablones.htm> encontrara enlaces a diferentes paginas que ofrecen este servicio.

## **Listas de interés (mailing lists)**

Un caso particular del uso del correo electrónico lo constituyen las **listas de interés**  (*mailing lists* en inglés), donde diferentes personas se suscriben o registran en una lista asociada a un tema o asunto de interés común, así cualquier suscriptor puede recibir y aportar información sobre dicho tema. Existen listas moderadas, sin moderar, etc.; pero en cualquier caso suelen constituir verdaderos foros de discusión y de intercambio. Lo único necesario para suscribirse a una lista es tener acceso al correo electrónico.

En la actualidad existen miles de listas en todo el mundo. Probablemente la lista a la que desea suscribirse no existe en el idioma deseado (español), pero si en otro (ingles, francés, etc.), es por ello necesario realizar las búsquedas convenientes.

Múltiples instituciones educativas ofrecen estas listas de interés como un medio para incentivar la participación y favorecer el intercambio de ideas y aportes entre las personas. A nivel nacional, la Red Científica Peruana, ofrece una serie de listas que pueden ser encontradas en la siguiente dirección:<http://listas.rcp.net.pe/>

En España, la Red Académica y de Investigación Nacional (Rediris) brinda acceso a diversas listas en su dirección [http://www.rediris.es](http://www.rediris.es/)

### **Grupos de noticias (newsgroups)**

Los *newsgroups* o grupos de noticias envían información acerca de un tema específico, previamente solicitado por el usuario de Internet, donde a la vez otros usuarios interesados en el mismo tipo de noticias exponen sus opiniones y puntos de vista acerca de las mismas.

Actualmente hay servidores gratuitos que interconexionan a usuarios interesados por un mismo tema mediante e-mail. Este servicio se puede comparar a un tablón de anuncios específico para cada tema de discusión, donde todos y cada uno de los usuarios tienen acceso a las noticias relacionadas con este tema, así como a las opiniones de todos los demás usuarios.

Como puede verse, los grupos de noticias son muy parecidos a las listas de correo, de hecho, sirven para lo mismo: formar foros de discusión sobre un tema concreto. La diferencia radica en que en las listas de correo recibimos los mensajes directamente en nuestro buzón, mientras que con las *newsgroups* tenemos que conectarnos a un servidor de noticias para extraer los grupos.

Las noticias tienen una caducidad. Para evitar la saturación de los discos duros de los servidores de news, las noticias permanecen durante un tiempo y luego son eliminadas. El tiempo de vida de una noticia es del orden de una o dos semanas.

Para acceder a un grupo de noticias es necesario contar con un software adecuado, como Outlook Express o Eudora.

Mayor información: <http://www.infodynamics.com.uy/gruposnoticias.asp>

# **TAREA 5:**

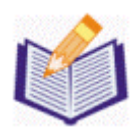

Internet se ha conformado como un espacio de comunicación interpersonal y de información compartida que trae importantes repercusiones desde el punto de vista educativo. Sin embargo, no se trata de usar cualquier herramienta de Internet o de coger la primera información que nos muestre un buscador, es necesario planear adecuadamente las estrategias a seguir, ya sea para la selección de información, la organización de un foro o la construcción de una página web. A partir de esto proponemos las siguientes actividades:

\* Elaborar una guía de las posibilidades de Internet para su actividad

profesional en la que se incluyan, direcciones de centros de documentación, enlaces a centros y servicios donde encontrar recursos didácticos de acuerdo a su especialidad, documentos electrónicos, listas de interés, etc. (la guía puede ser elaborada como página web).

**Recuerde que el desarrollo de este ejercicio es opcional, pero se recomienda elaborarlo y compartirlo con sus compañeros y tutor vía correo electrónico.** 

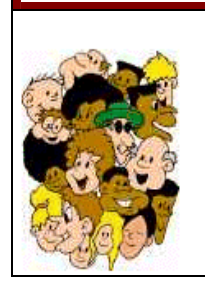

# **3.5.5. DESARROLLO DE PROYECTOS COLABORATIVOS**

## **Reflexiones sobre la práctica**

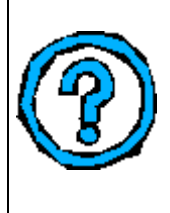

¿ Alguna vez ha trabajado en algún proyecto con sus alumnos? ¿ Has realizado algún proyecto que haya implicado la coordinación con otros colegas de otras áreas?. Si su respuesta es positiva, lo que le plantearemos a continuación será para usted algo muy familiar. Si su respuesta fue negativa, lo invitamos a realizar una de las actividades más enriquecedoras para sus alumnos y para nosotros los maestros.

Supongamos que el tema en cuestión es **el Medio Ambiente y su contaminación:** 

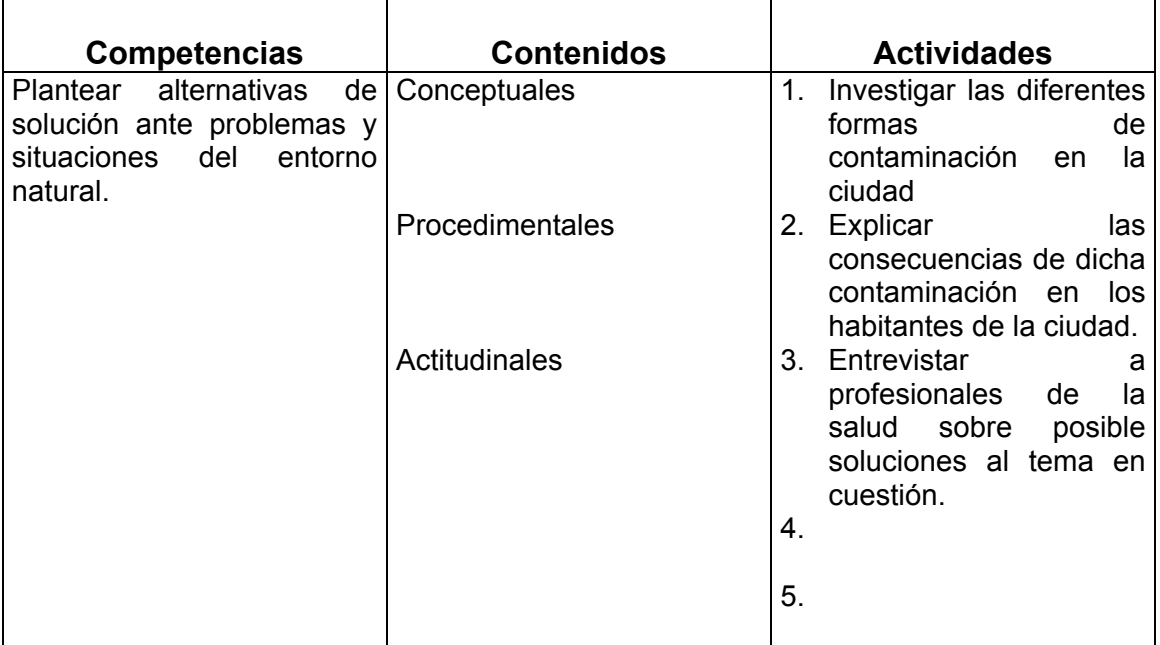

Señale posibles contenidos conceptuales, procedimentales y actitudinales. Añada también otras actividades que vienen a su mente. Tiene los espacios 4 y 5 para ello.

Preguntas: ¿qué sucedería si sus alumnos pudieran compartir esta información con alumnos de otra ciudad? ¿habría alguna ventaja o diferencia si no lo hicieran? Cuál sería? ¿Qué habilidades estarían desarrollando sus alumnos?

## **Aportes al conocimiento**

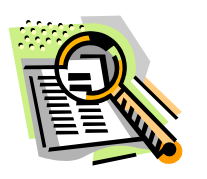

Los proyectos colaborativos a distancia son trabajos que se realizan en conjunto con otros pares en este caso, con alumnos de otros colegios del país o del mundo. Se les llama colaborativos en la medida que ambas partes comparten, intercambian y construyen entre ambos un producto: documento, libro, álbum, diario...

A veces los proyectos son interdisciplinarios porque el tema puede ser planteado desde diferentes disciplinas. Así en el ejemplo anterior, las ciencias, lenguaje, idiomas pueden ser incorporados en dicho plan.

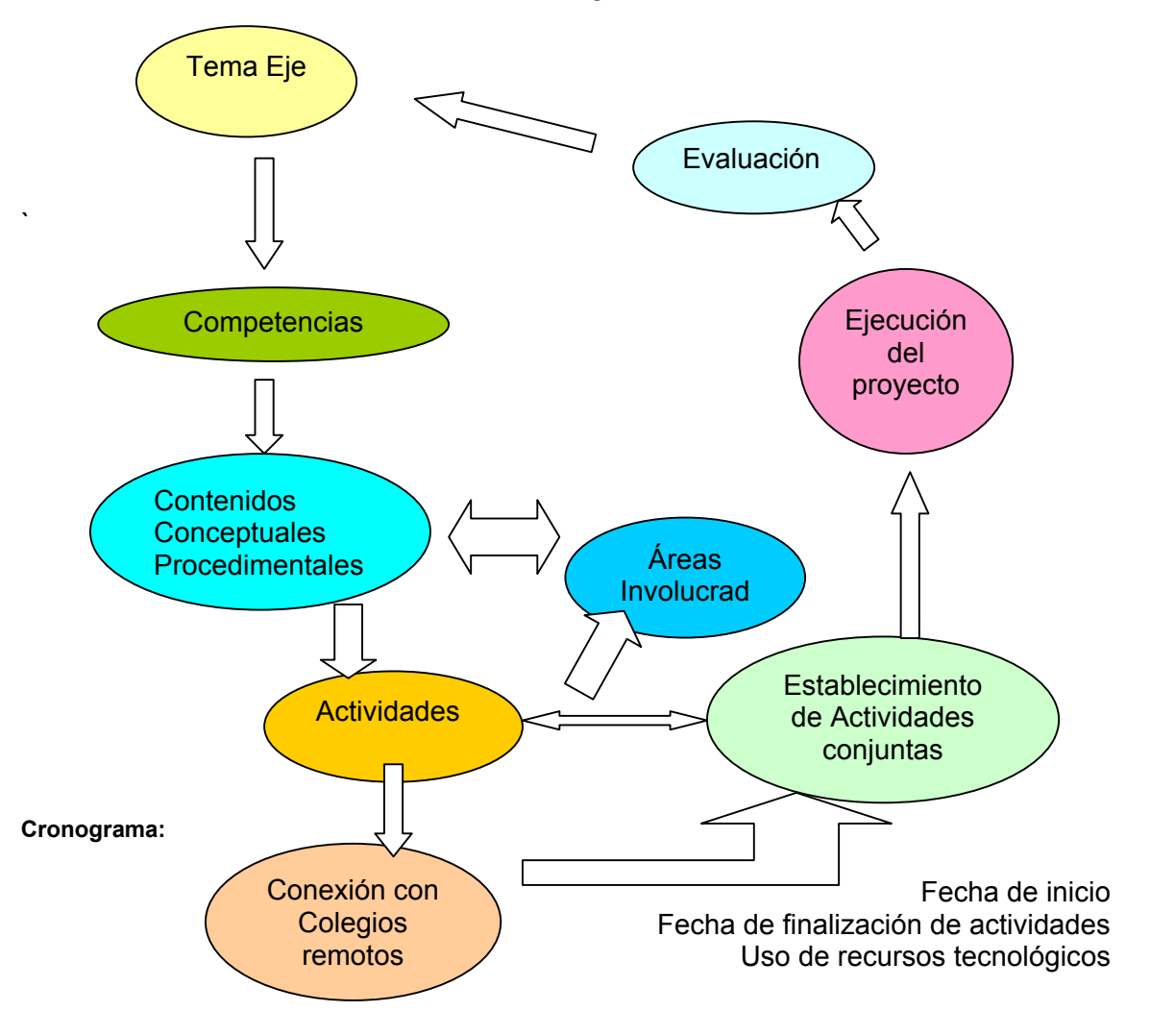

# **Proceso de elaboración de un Proyecto Colaborativo a Distancia**

Aplicando el esquema anterior:

a. Establecemos que el proyecto está dirigido para alumnos de 1ero ò 2do grado de secundaria.

b. **Áreas Involucradas**: Ciencias, Lenguaje, Matemáticas.

c. **Actividades**: Como resultado de las actividades realizadas debe obtenerse un producto, a veces puede ser común u otros productos individuales (de cada centro)

Producto : Documento basado en las soluciones planteadas por los diferentes grupos de colegios de común acuerdo.

### d. **Cronograma**

- 1. Semana 1.- Investigar las diferentes formas de contaminación en la ciudad.
- 2. Semana 2 : Enviar los hallazgos a los grupos de otros colegios-
- 3. Semana 3: Explicar las consecuencias de dicha contaminación en los habitantes de la ciudad.
- 4. Semana 4: Compartir la información.
- 5. Semana 5:Plantear soluciones a los problemas de contaminación e intercambiar opiniones.
- 6. Semana 6: Elaborar el documento con propuestas sobre conservación del medio ambiente.
- 7. Semana 7: Enviar el documento a autoridades locales.

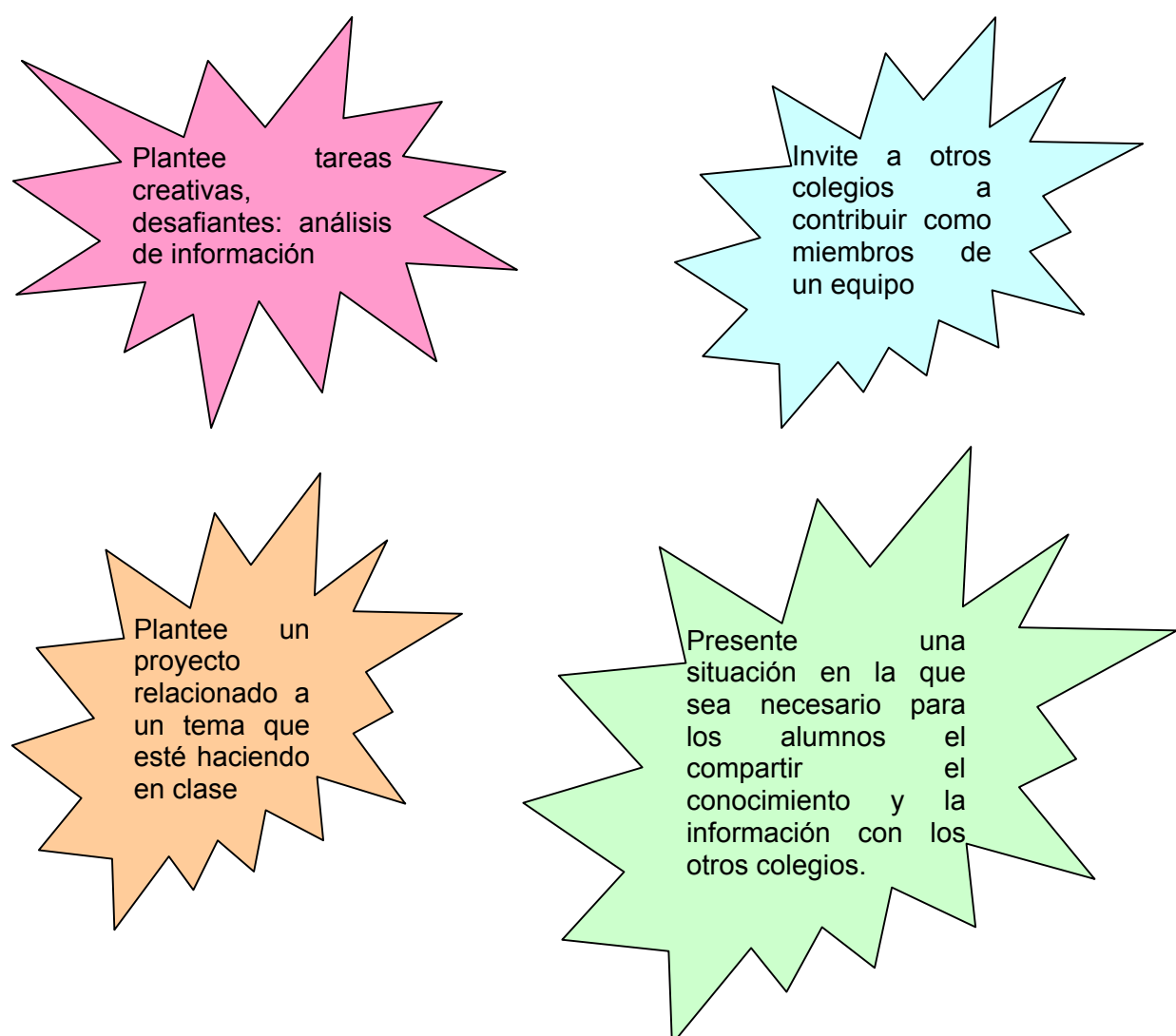

### **¿ Cómo hacer que un proyecto sea atractivo e interesante?**

Todo proyecto a distancia debe considerar lo siguiente:

- a. **Interactividad**: Debe tener en cuenta actividades donde se comparta y colabore con otros colegios.
- b. **Uso de recursos de Internet**: Como medio de comunicación y de información
- **c. Propósito educativo:** 
	- Relevancia
	- Nivel de interacción del alumno
- d. **Creatividad**.- Debe ser motivante y atractivo para los alumnos.

### **RECOMENDACIONES:**

- 1. Considerar el punto de vista de los profesores de los otros colegios.
- 2. Respetar en lo posible el cronograma.
- 3. Mantener una comunicación constante con los otros colegios.

# **Innovaciones a la Práctica**

¿Qué tema eje basado en el área a su cargo, podría ser desarrollado en un proyecto colaborativo a distancia? ¿Cuál sería el producto que resultaría del proyecto? ¿Cuáles serían las actividades previas?

# **Evaluación – Trabajo final**

### **Diseñe un Proyecto Colaborativo.**

- Para este trabajo deberá formar equipo con otros compañeros del curso según el nivel educativo al que pertenece. En lo posible un equipo multidisciplinar.
- Plantee un tema que pueda involucrar dos o más áreas (tener en cuenta el grado de estudios del grupo a quienes está dirigido el proyecto).
- Defina las áreas involucradas y las competencias.
- Establezca las actividades:
	- a. Actividades que son comunes para todos (actividades iniciales, de proceso y finales). Esencialmente son las de los momentos del intercambio.
	- b. Actividades que cada docente propone realizar en sus respectivas aulas necesarias para el desarrollo de las actividades comunes. Este es el trabajo individual. Cada participante del curso deberá explicitar en mayor extensión y detalle las actividades que realizaría con su grupo de alumnos en aras del proyecto.
- Establezca un cronograma para la realización de cada una de las actividades planteadas.
- Las actividades incluyen hasta el momento de evaluación.
- Determine la forma de evaluación.

Nota: Las actividades que planteen como equipo e individualmente deben incluir el uso de las TIC.

Es necesario que para la presentación del trabajo, explique las actividades considerando secuencia de aprendizaje partiendo de la motivación y los recursos a utilizar.